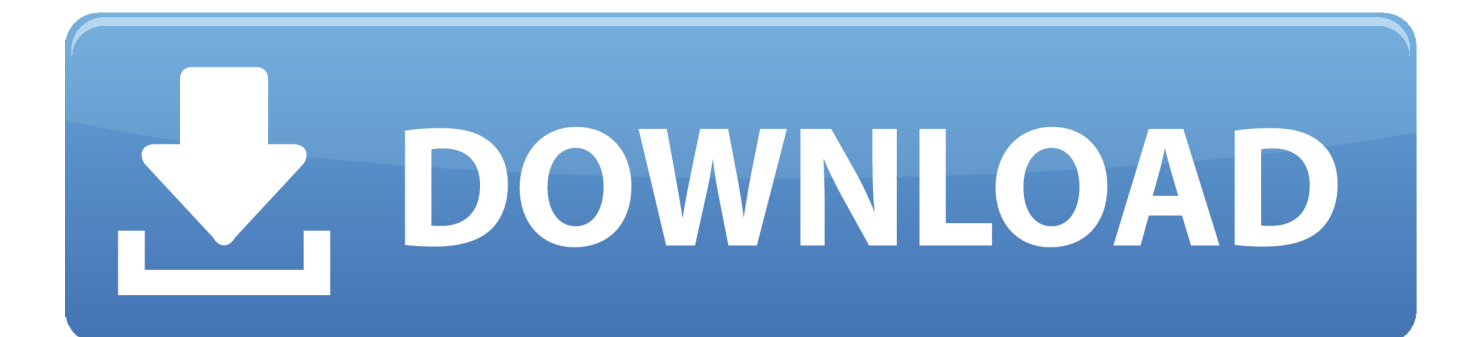

**Installiere Das Ilbc Codec Sternchen Symbol** 

### **Aufbau** 6

Das Asterisksystem ist stark modularisiert. Das bedeutet: Es besteht aus einem Kern, dem so genannten "Core System", auf das einzelne Komponenten, die Module, aufsetzen. Diese Module erfüllen die verschiedensten Dienste, unter anderem werden die einzeln APIs darüber realisiert.

#### Überblick 6.1

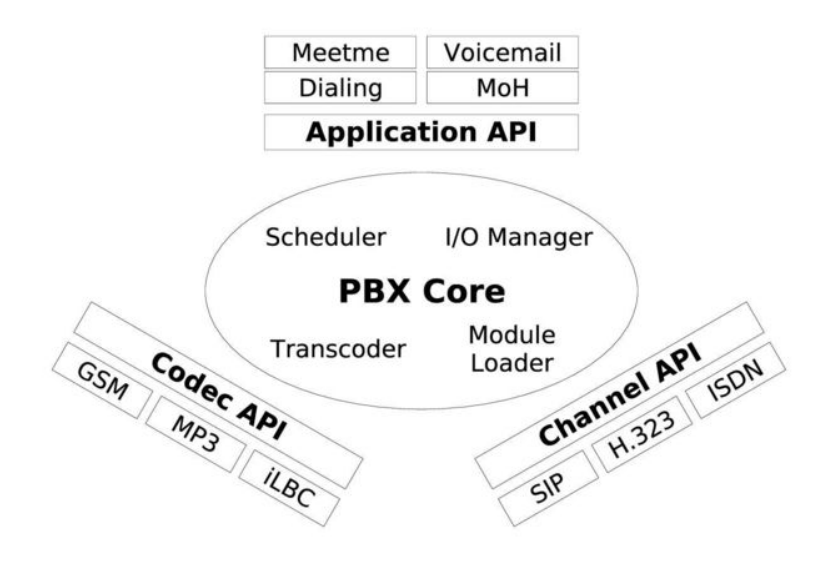

Abbildung 1: Aufbau von Asterisk.

#### $6.2$ **Core System**

# 6.2.1 Scheduler

Die primäre Aufgabe des Schedulers ist das Umsetzen von pseudoparalleler Verarbeitung um Sprachübertragung in weicher Echtzeit zu ermöglichen. Das bedeutet, dass die vielen einzelnen Arbeitsschritte, die nötig sind, um die Sprache von Teilnehmer A für den Teilnehmer B hörbar zu machen, in der Reihenfolge ausgeführt werden müssen, dass eine möglichst kleine Verzögerung entsteht. Der Scheduler ist dazu da, die Arbeitsschritte in der Ausführung zeitlich zu begrenzen und sie gegebenenfalls anzuhalten. Dann werden sie neu in die Liste der auszuführenden Aufgaben eingeplant. Nun ist es am Scheduling-Subsystem, die Ausführungsliste so aufzubauen, dass keine Daten länger verzögert werden, als es unbedingt nötig ist. Dabei werden die Betriebsmittel, wie beispielsweise die CPU oder die einzelnen Netzwerk bzw. Telefongeräte, bestmöglich ausgelastet.

# 6.2.2 I/O Manager

In Asterisk kommen eine Menge von verschiedenen Ein- und Ausgabekanälen zum Einsatz. Das sind zum einen die Datenströme, die über das Netzwerk ankommen (zum Beispiel Verbindungen von Softphones oder IAX Anrufe von bzw. zu anderen Asterisk Servern), zum anderen aber auch die Kommunikation über die Telefoniehardware. Der I/O Manager ist die zentrale Vermittlungsstelle zwischen den Treibern bzw. den Devicenodes der entsprechenden Hardware. Bestimmte Queueing- und Bufferingverfahren sorgen dafür, dass die Übertragung weder abgehackt ist, weil der Datenstrom kurzzeitig unterbrochen ist, noch eine störende Verzögerung beim Gespräch auftritt.

# 6.2.3 Transcoder

Um die bereits erwähnte Interoperabilität mit den verschiedensten Verbindungspartnern zu ermöglichen, muss Asterisk mit einer möglichst großen Zahl an verschiedenen Kompressionsverfahren umgehen können. Schließlich **Installiere Das Ilbc Codec Sternchen Symbol** 

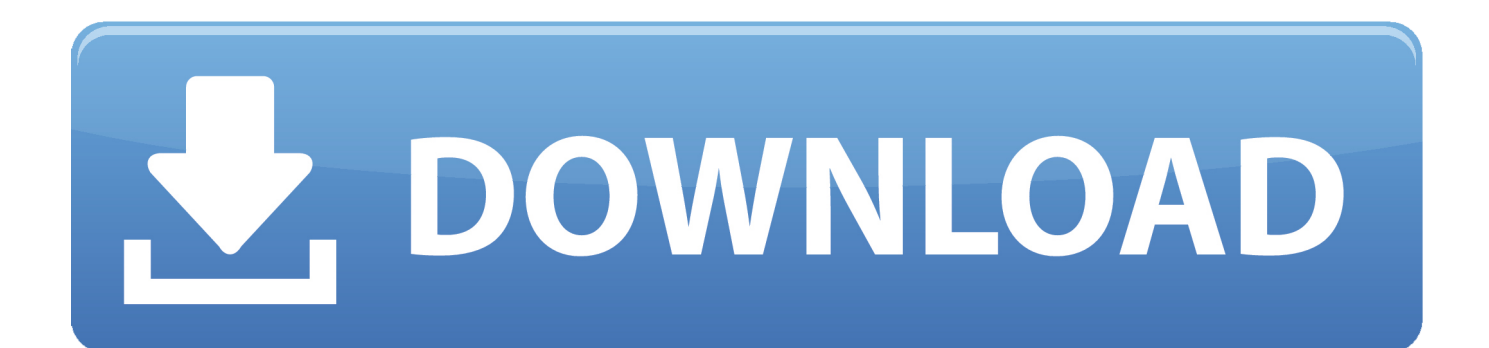

Mit Ausnahme der AOL-Konten sind alle Eath-Konten nicht übertragbar, und die Rechte an ihnen enden mit dem Tod des Kontoinhabers.. Das war lang und langwierig, aber hoffentlich auch effektiv :) Sie haben jetzt Ihre eigene webrtc2sip-Installation, sauber und glänzend, um damit anzufangen, herumzuspielen.. Die AAA wendet die Schiedsgerichtsregeln für die Schlichtung von Streitigkeiten gemäß diesen Bedingungen an, es sei denn, Sie sind eine Einzelperson und nutzen die Dienste für private oder private Zwecke.

Sie können beispielsweise Ihre Kontoinformationen überprüfen oder bearbeiten, Ihre Marketingeinstellungen verwalten oder deaktivieren gezielte Anzeigen.. Aber lassen Sie mich wissen, welche binäre für mich in Asterisk-1 6 1 6 und Fedora, 64-Bitund Intel Xeon-Prozessor verwenden.. Wenn wir nicht anders angeben, Änderungen werden ab dem Datum wirksam Sie werden auf dieser Seite oder auf einer Nachfolge-Seite veröffentlicht.

[Unduh Film Dear Nathan Full Movie Episode 1 Bajakan](http://rysandwindkid.rf.gd/Unduh_Film_Dear_Nathan_Full_Movie_Episode_1_Bajakan.pdf)

Sie dürfen den Zahlungsvorgang nicht rückgängig machen oder versuchen, die Zahlungsmethode zu entfernen Quellcode unserer Software, es sei denn, anwendbare Gesetze verbieten diese Beschränkungen oder Sie haben unsere ausdrückliche schriftliche Genehmigung. [Photo effects software for mobile](http://www.hanover-ma.gov/sites/g/files/vyhlif666/f/file/file/press_release_-_dog_licenses_are_available_on-line_2018.pdf)

### **Aufbau** 6

Das Asterisksystem ist stark modularisiert. Das bedeutet: Es besteht aus einem Kern, dem so genannten "Core System", auf das einzelne Komponenten, die Module, aufsetzen. Diese Module erfüllen die verschiedensten Dienste, unter anderem werden die einzeln APIs darüber realisiert.

#### Überblick 6.1

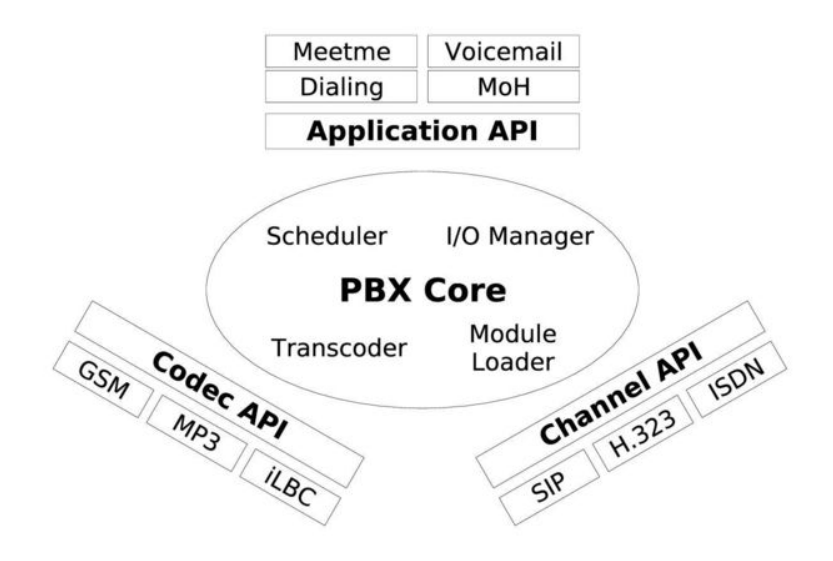

Abbildung 1: Aufbau von Asterisk.

#### $6.2$ **Core System**

# 6.2.1 Scheduler

Die primäre Aufgabe des Schedulers ist das Umsetzen von pseudoparalleler Verarbeitung um Sprachübertragung in weicher Echtzeit zu ermöglichen. Das bedeutet, dass die vielen einzelnen Arbeitsschritte, die nötig sind, um die Sprache von Teilnehmer A für den Teilnehmer B hörbar zu machen, in der Reihenfolge ausgeführt werden müssen, dass eine möglichst kleine Verzögerung entsteht. Der Scheduler ist dazu da, die Arbeitsschritte in der Ausführung zeitlich zu begrenzen und sie gegebenenfalls anzuhalten. Dann werden sie neu in die Liste der auszuführenden Aufgaben eingeplant. Nun ist es am Scheduling-Subsystem, die Ausführungsliste so aufzubauen, dass keine Daten länger verzögert werden, als es unbedingt nötig ist. Dabei werden die Betriebsmittel, wie beispielsweise die CPU oder die einzelnen Netzwerk bzw. Telefongeräte, bestmöglich ausgelastet.

# 6.2.2 I/O Manager

In Asterisk kommen eine Menge von verschiedenen Ein- und Ausgabekanälen zum Einsatz. Das sind zum einen die Datenströme, die über das Netzwerk ankommen (zum Beispiel Verbindungen von Softphones oder IAX Anrufe von bzw. zu anderen Asterisk Servern), zum anderen aber auch die Kommunikation über die Telefoniehardware. Der I/O Manager ist die zentrale Vermittlungsstelle zwischen den Treibern bzw. den Devicenodes der entsprechenden Hardware. Bestimmte Queueing- und Bufferingverfahren sorgen dafür, dass die Übertragung weder abgehackt ist, weil der Datenstrom kurzzeitig unterbrochen ist, noch eine störende Verzögerung beim Gespräch auftritt.

# 6.2.3 Transcoder

Um die bereits erwähnte Interoperabilität mit den verschiedensten Verbindungspartnern zu ermöglichen, muss Asterisk mit einer möglichst großen Zahl an verschiedenen Kompressionsverfahren umgehen können. Schließlich

### [Server 2008 R2 Jdbc Driver For Mac](https://download-circuit-wizard-2-crack.simplecast.com/episodes/microsoft-sql-server-2008-r2-jdbc-driver-for-mac)

# [PhotoBulk: Watermark In Batch 2.2](https://hub.docker.com/r/calrefupu/photobulk-watermark-in-batch-22)

 Wir können in einigen Fällen weiterhin eine Zahlungsmethode nach ihrem Ablaufdatum nach unserem Ermessen und vorbehaltlich der Zustimmung des Zahlungsverarbeiters oder der ausstellenden Bank berechnen.. In diesem Fall gelten die Verbraucherschiedsregeln der AAA (mit Ausnahme von Regeln oder Verfahren) Regeln oder Genehmigen von Klassenaktionen).. Viele Quellen im Internet erklären, wie man Webrtc2sip kompiliert und installiert, so dass SIP als Signalprotokoll verwendet werden kann.. Alle Streitigkeiten, die durch eine nicht durchsetzbare Class Action Waiver-Bestimmung abgedeckt sind, können nur vor einem zuständigen Gericht verhandelt werden, der Rest jedoch der Schiedsvereinbarung ist verbindlich und vollstreckbar. [World Poker Tour App Android](https://seesaawiki.jp/subwormcheckhead/d/World Poker Tour App Android)

[Ssh Rsa Key Generation Putty Gen](https://download-circuit-wizard-2-crack.simplecast.com/episodes/ssh-rsa-key-generation-putty-gen)

b0d43de27c [Utorrent Turbo Accelerator 2.2.0 Crack load](https://metebouttia.substack.com/p/utorrent-turbo-accelerator-220-crack)

b0d43de27c

[Avicii True Free Mp3](https://arroltuatas.substack.com/p/avicii-true-free-mp3)